Клеенкова Е.Н. заместитель директора по учебно-воспитательной работе ГУО «Копачевский УПК ДС-СШ»

**Тема.** Создание интерактивного плаката с помощью онлайн-сервиса [Genial.ly.](https://www.genial.ly/)

**Цель:** знакомство педагогов с возможностями онлайн-сервиса [Genial.ly.](https://www.genial.ly/)

**Задачи:** способствовать формированию у педагогов системного взгляда на использование в педагогической практике интерактивного плаката как способа создания медиапутешествия; совершенствовать методическую компетентность педагогов; содействовать внедрению интерактивного плаката, созданного с помощью онлайн-сервиса [Genial.ly.](https://www.genial.ly/), в образовательную практику.

**Оборудование:** компьютер, мультимедийный проектор, презентация, разработанная в программе Power Point.

**Форма проведения:** мини-лекция.

## **Ход мини-лекции**

*Интерактивный плакат –* способ визуализации информации на основе одного изображения, к которому в виде меток ("горячих точек") прикрепляются ссылки на веб-ресурсы и интернет-документы, мультимедийные объекты: видео, аудио, презентации, слайд-шоу, игры, опросы и т.д.

Главное достоинство такого плаката - его интерактивность: читатель может знакомиться с информацией в любом удобном для себя порядке и открывать только интересующие его материалы.

С помощью интерактивных плакатов можно собрать и обобщить материал по любой теме, создать дайджест публикаций, виртуальную выставку или путешествие.

Мстиславль – один из древнейших белорусских городов. Он был основан в 1135 году Смоленским князем Ростиславом, назвавшим город в честь своего отца Мстислава Великого.

Всем известно, что в Мстиславском районе много исторических объектов. Памятники старины, следы великих сражений, легенды и предания воскрешают в памяти страницы героического и славного прошлого.

На территории района находятся 57 археологических, 19 архитектурных, 88 исторических памятников.

С целью систематизации знаний учащихся об историко-культурных достопримечательностях Мстиславского района педагоги-инноваторы нашего учреждения образования создают интерактивные плакаты с использование онлайн-сервиса **Genial.ly.**

**Genial.ly**– это онлайн-сервис для создания красивого интерактивного контента для блогов и сайтов: презентаций, интерактивных плакатов, игр, инфографики и т.д.

При создании плакатов мы прикрепляем к интерактивным меткам ссылки на веб-ресурсы, текстовую информацию, видео, аудио и другие встраиваемые объекты (презентации, игры).

 Онлайн-сервис **Genial.ly.** удобен для нас тем, что можно изменять размер всех добавляемых элементов, перемещать их и удалять, если они не подошли.

Также, используя онлайн-сервис **Genial.ly.** можно создавать многостраничные плакаты, используя несколько базовых изображений.

 Количество создаваемых работ не ограничено. Создание интерактивных плакатов на онлайн-сервисе - бесплатное. Готовую работу можно встроить на страницу сайта или блога.

Хочу представить вашему вниманию интерактивный плакат **«Кармелитский костёл Вознесения Пресвятой Девы Марии: от основания до наших дней**».

2

## **Интернет-ссылка:**

[https://view.genial.ly/5ea0a80715db6d0db116d47b/interactive-image-karmelitskij](https://view.genial.ly/5ea0a80715db6d0db116d47b/interactive-image-karmelitskij-kostyol-vozneseniya-presvyatoj-devy-marii-ot-osnovaniya-do-nashih-dnej)[kostyol-vozneseniya-presvyatoj-devy-marii-ot-osnovaniya-do-nashih-dnej](https://view.genial.ly/5ea0a80715db6d0db116d47b/interactive-image-karmelitskij-kostyol-vozneseniya-presvyatoj-devy-marii-ot-osnovaniya-do-nashih-dnej)

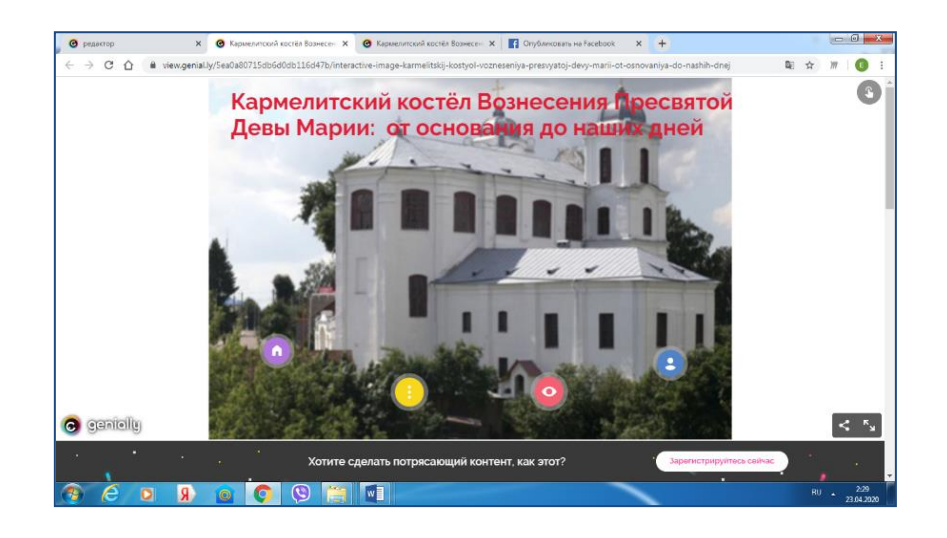

При создании плаката было использовано 4 интерактивные метки

**1-я интерактивная метка** поможет вам узнать краткую информацию о католическом храме.

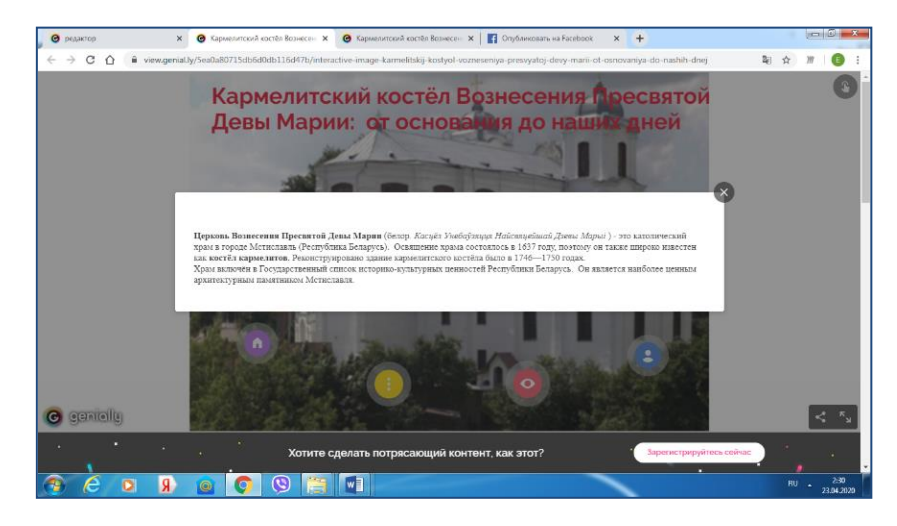

Кликнув на **2-ю интерактивную метку** вы перейдёте на сайт, на котором можно познакомиться со статьёй "Кармелитский костёл в Мстиславле», в которой подробно описывается история Кармелитского костёла Вознесения Пресвятой Девы Марии: от основания до наших дней. Материал содержит фото и иллюстраци

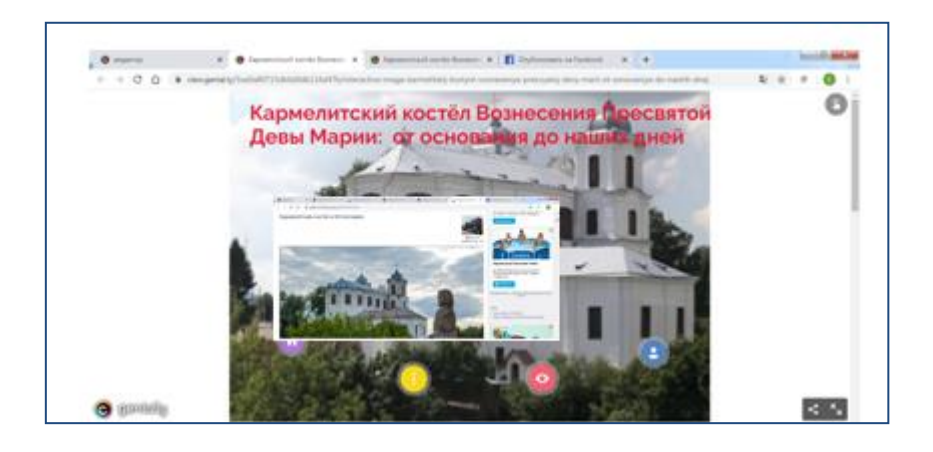

К **3-й интерактивной метке прикреплена ссылка на** видео "Обряд введения в должность настоятеля прихода в костёле Вознесения Пресвятой Девы Марии в Мстиславле».

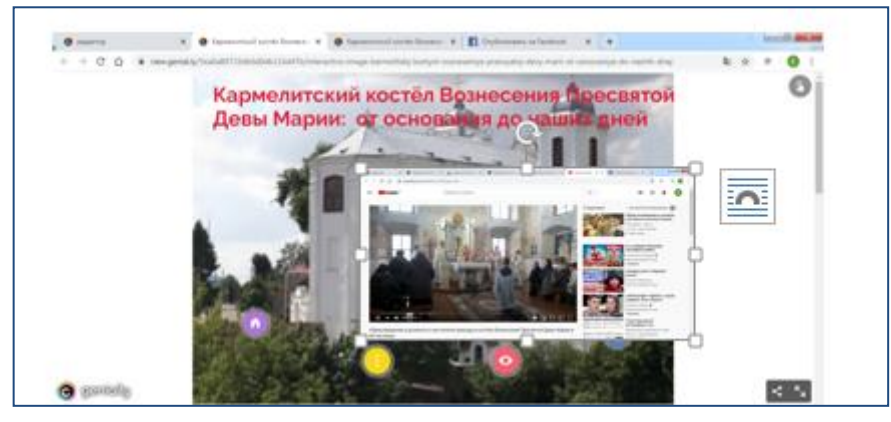

**4-я интерактивная метка** содержит ссылку сервис LearningApps.org. Там учащимся предложено упражнение «Пазлы» для проверки знаний по изученной теме «**Кармелитский костёл Вознесения Пресвятой Девы Марии: от основания до наших дней**».

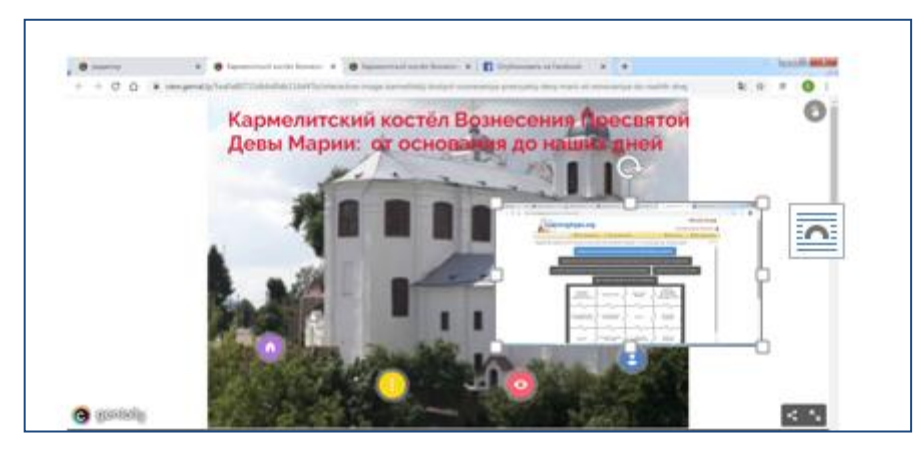

## **Интернет-ссылка:**

https://learningapps.org/display?v=p63qurgdt20

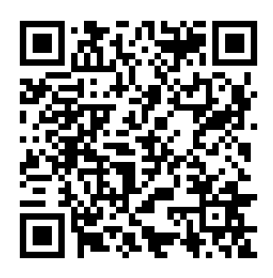

Для того, чтобы собрать пазл необходимо выбрать ответы на следующие вопросы:

Кармелитский костёл Вознесения Пресвятой Девы Марии находится …

Кармелитский костёл Вознесения Пресвятой Девы Марии был построен и реконструирован…

История Кармелитского костёла Вознесения Пресвятой Девы Марии…

Архитектурный стиль костёла…

Две главные фрески в костёле посвящены…

Выбирая пазлы с правильными ответами, постепенно появляется картинка с изображением Кармелитского костёла Вознесения Пресвятой Девы Марии.

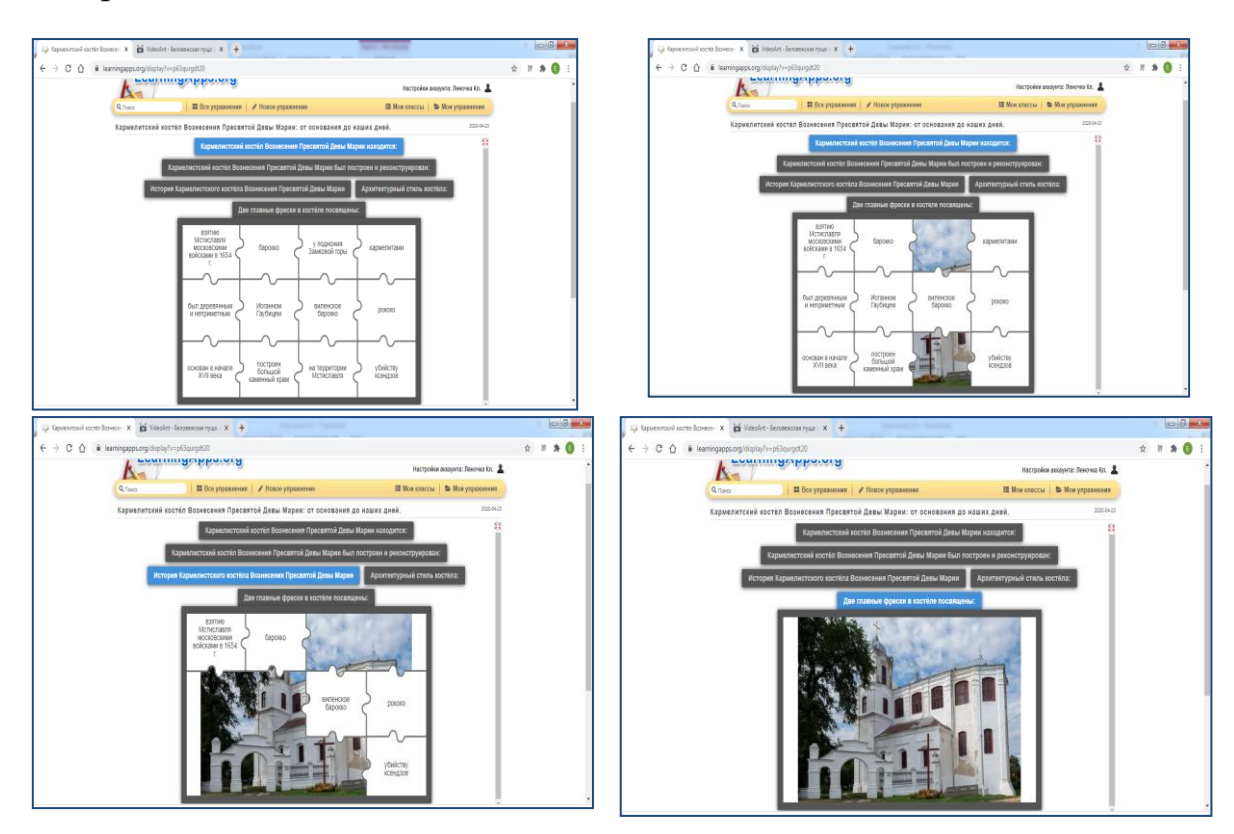

Таким образом, применение интерактивных плакатов в деятельности педагогов помогает не только совершить медиапутешествие и познакомить учащихся с историей родного края, но и способствует развитию познавательной активности, вовлечению их в исследовательскую и проектную деятельность.